## **Current ratings for UL-CSA cables**

## **Current ratings**

PVC-insulated single and multicore wiring cables according to UL-AWM and CSA-TEW standards are used in switchboard and distribution cabinets of electrical equipments and as well as for the installation of machines and transformers in protecting tubes.

PVC-insulation is allowed at maximum temperature range of 105°C.

The indicated values stated in the following tables are considered as guiding values. In critical situation the rules and recommendations for the current ratings should be followed.

• for single core cables at ambient temperature up to 30°C

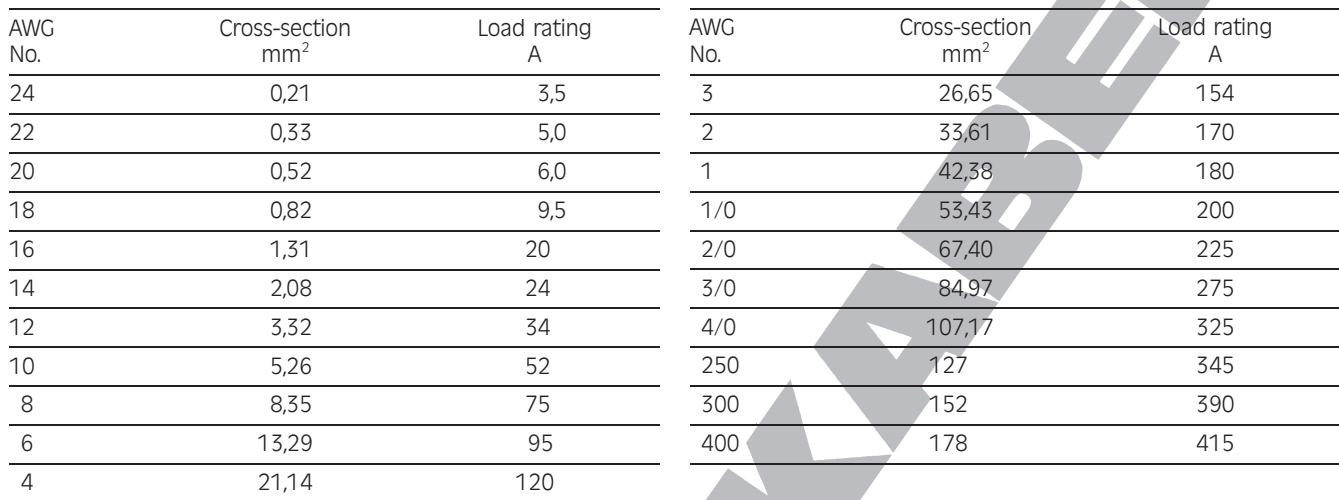

## • for multicore cables at ambient temperature up to 30°C

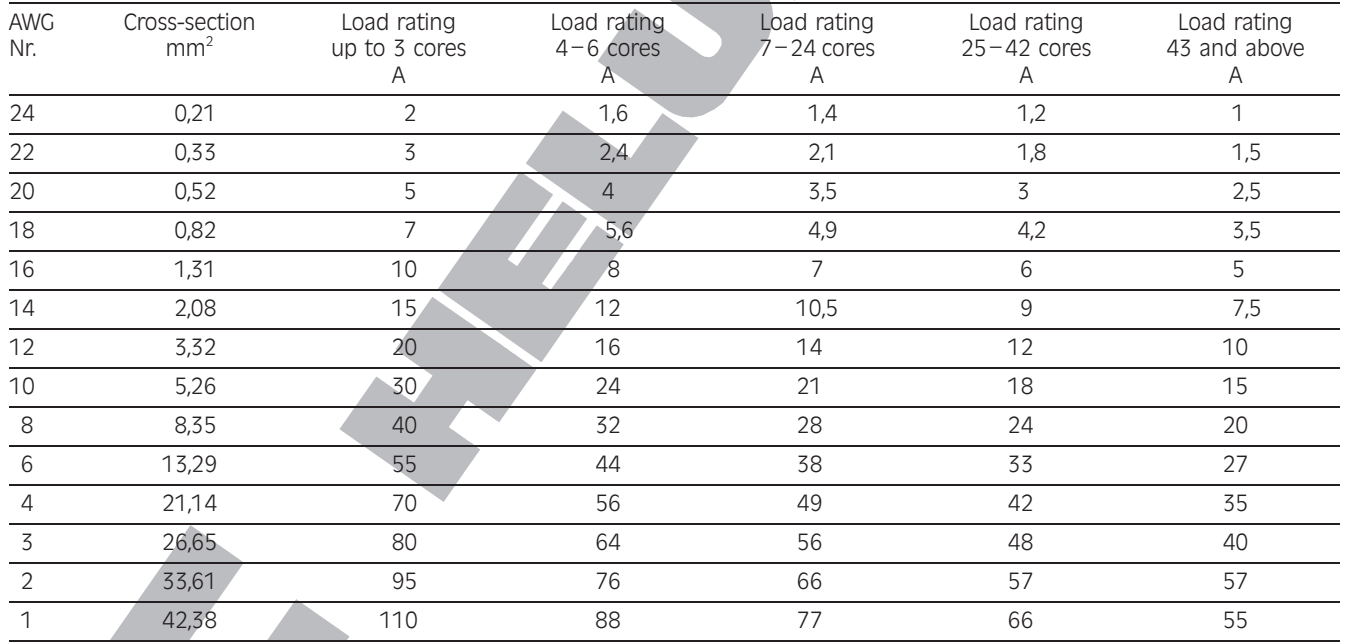

## · Correction-factors at ambient temperature over 30°C

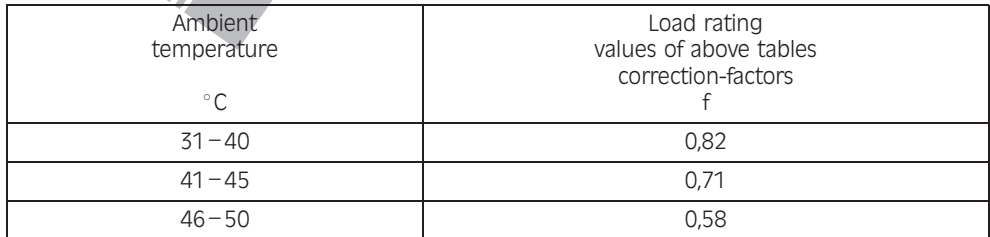

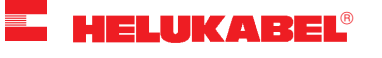